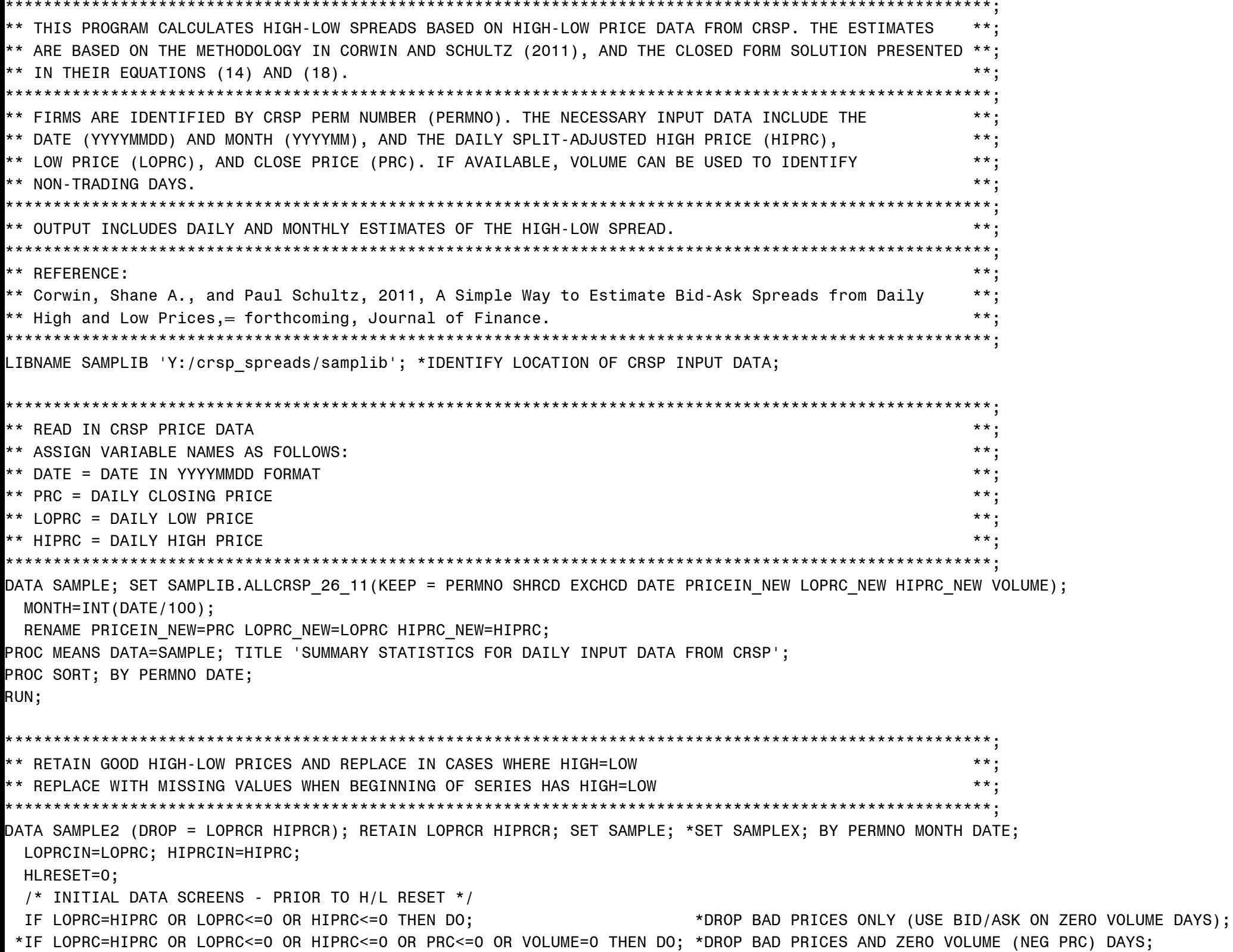

ISAMEPRC=0; IF LOPRC=HIPRC THEN ISAMEPRC=1; INOTRADE=0; IF PRC<0 OR VOLUME=0 THEN INOTRADE=1;  $LOPRC = .; HIPRC = .;$  $END:$ PRC=ABS(PRC); IF FIRST. PERMNO THEN DO;  $LOPRCR=.; HIPRCR=.;$ END; \*RESET RETAINED HIGH AND LOW; IF O<LOPRC<HIPRC THEN DO: LOPRCR=LOPRC; HIPRCR=HIPRC; END; \*REPLACE MISSING/BAD HIGH AND LOW PRICES WITH RETAINED VALUES; ELSE DO; \*REPLACE IF WITHIN PRIOR DAY'S RANGE; IF LOPRCR<=PRC<=HIPRCR THEN DO; LOPRC=LOPRCR; HIPRC=HIPRCR; HLRESET=1; END; \*REPLACE IF BELOW PRIOR DAY'S RANGE; IF PRC<LOPRCR THEN DO; LOPRC=PRC; HIPRC=HIPRCR-(LOPRCR-PRC); HLRESET=2; END; \*REPLACE IF ABOVE PRIOR DAY'S RANGE; IF PRC>HIPRCR THEN DO; LOPRC=LOPRCR+(PRC-HIPRCR); HIPRC=PRC; HLRESET=3; END;  $END;$ /\* FINAL DATA SCREENS - AFTER H/L RESET \*/ \*DROP OBS IF HIGH/LOW>8; IF LOPRC NE O AND HIPRC/LOPRC>8 THEN DO; LOPRC=.; HIPRC=.; END; RUN: \*\* ADJUST FOR OVERNIGHT RETURNS BASED ON LAGGED CLOSING PRICE.  $^{\star\,\star}$  ; DATA SAMPLE2; SET SAMPLE2; RETADJ=0; TLOPRC=LOPRC; \*CURRENT DAY LOW PRICE; THIPRC=HIPRC; \*CURRENT DAY HIGH PRICE; LLOPRC=LAG(LOPRC); \*PRIOR DAY LOW PRICE; LHIPRC=LAG(HIPRC); \*PRIOR DAY HIGH PRICE; LPRC=LAG(PRC); IF LAG(PERMNO) NE PERMNO THEN DO; LLOPRC=.; LHIPRC=.; LPRC=.; END;

```
IF LPRC<LOPRC AND LPRC>0 THEN DO; *ADJUST WHEN PRIOR CLOSE IS BELOW CURRENT LOW;
  THIPRC=HIPRC-(LOPRC-LPRC); TLOPRC=LPRC; RETADJ=1;
END;
IF LPRC>HIPRC AND LPRC>0 THEN DO; *ADJUST WHEN PRIOR CLOSE IS ABOVE CURRENT HIGH;
 THIPRC=LPRC; TLOPRC=LOPRC+(LPRC-HIPRC); RETADJ=2;
END;
```
RUN;

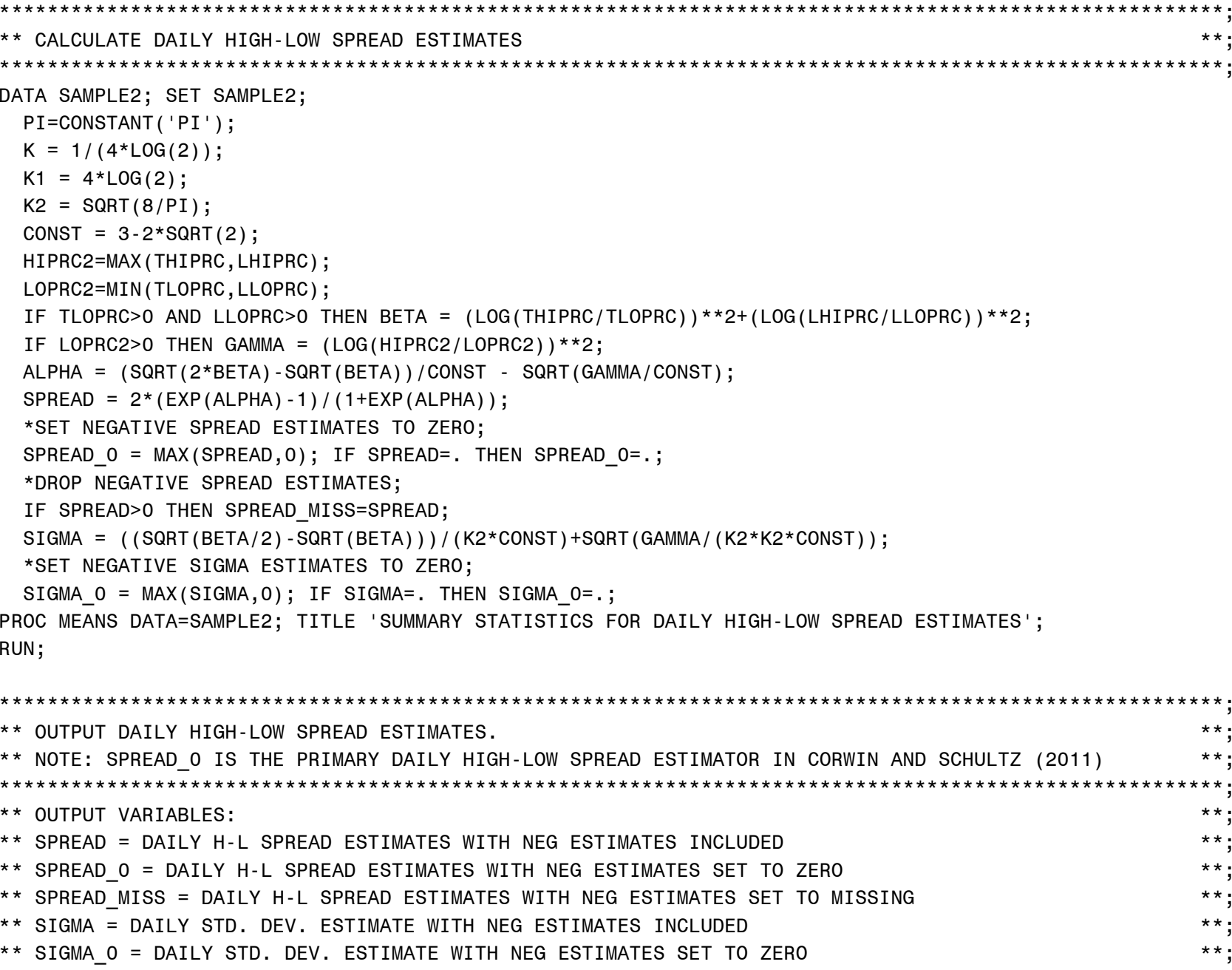

DATA SAMPLIB.HLSPRD\_DAY\_SAMPLE(REPLACE=YES); SET SAMPLE2(KEEP = PERMNO DATE MONTH SHRCD EXCHCD SPREAD SPREAD 0 SPREAD MISS SIGMA SIGMA 0); IF SHRCD IN (10,11) AND EXCHCD IN (1,2,3); \*EXCHANGE-LISTED U.S. COMMON STOCK ONLY; RUN;

\*\*\*\*\*\*\*\*\*\*\*\*\*\*\*\*\*\*\*\*\*\*\*\*\*\*\*\*\*\*\*\*\*\*\*\*\*\*\*\*\*\*\*\*\*\*\*\*\*\*\*\*\*\*\*\*\*\*\*\*\*\*\*\*\*\*\*\*\*\*\*\*\*\*\*\*\*\*\*\*\*\*\*\*\*\*\*\*\*\*\*\*\*\*\*\*\*\*\*\*\*\*\*;

\*\*\*\*\*\*\*\*\*\*\*\*\*\*\*\*\*\*\*\*\*\*\*\*\*\*\*\*\*\*\*\*\*\*\*\*\*\*\*\*\*\*\*\*\*\*\*\*\*\*\*\*\*\*\*\*\*\*\*\*\*\*\*\*\*\*\*\*\*\*\*\*\*\*\*\*\*\*\*\*\*\*\*\*\*\*\*\*\*\*\*\*\*\*\*\*\*\*\*\*\*\*\*; \*\* CALCULATE MONTHLY HIGH-LOW SPREAD ESTIMATES. \*\*; \*\*\*\*\*\*\*\*\*\*\*\*\*\*\*\*\*\*\*\*\*\*\*\*\*\*\*\*\*\*\*\*\*\*\*\*\*\*\*\*\*\*\*\*\*\*\*\*\*\*\*\*\*\*\*\*\*\*\*\*\*\*\*\*\*\*\*\*\*\*\*\*\*\*\*\*\*\*\*\*\*\*\*\*\*\*\*\*\*\*\*\*\*\*\*\*\*\*\*\*\*\*\*; PROC UNIVARIATE NOPRINT DATA=SAMPLIB.HLSPRD DAY SAMPLE; BY PERMNO MONTH; VAR SPREAD SPREAD O SPREAD MISS SIGMA SIGMA 0; OUTPUT OUT=SUMSPRD N=N1-N5 MEAN=MSPREAD MSPREAD O MSPREAD MISS MSIGMA MSIGMA 0; DATA SUMSPRD2; SET SUMSPRD; IF N1>=12; \*SET NEGATIVE MONTHLY SPREAD TO ZERO WHEN NEGATIVE DAILY VALUES ARE RETAINED;  $XSPREAD$  O = MAX(MSPREAD,O); IF MSPREAD=. THEN  $XSPREAD$  O=.; PROC MEANS DATA=SUMSPRD2; TITLE 'SUMMARY STATISTICS FOR MONTHLY HIGH-LOW SPREAD ESTIMATES'; RUN; \*\*\*\*\*\*\*\*\*\*\*\*\*\*\*\*\*\*\*\*\*\*\*\*\*\*\*\*\*\*\*\*\*\*\*\*\*\*\*\*\*\*\*\*\*\*\*\*\*\*\*\*\*\*\*\*\*\*\*\*\*\*\*\*\*\*\*\*\*\*\*\*\*\*\*\*\*\*\*\*\*\*\*\*\*\*\*\*\*\*\*\*\*\*\*\*\*\*\*\*\*\*\*; \*\* OUTPUT MONTHLY HIGH-LOW SPREAD ESTIMATES.  $\quad$ \*\* NOTE: MSPREAD\_0 IS THE PRIMARY MONTHLY HIGH-LOW SPREAD ESTIMATOR IN CORWIN AND SCHULTZ (2011) \*\*; \*\*\*\*\*\*\*\*\*\*\*\*\*\*\*\*\*\*\*\*\*\*\*\*\*\*\*\*\*\*\*\*\*\*\*\*\*\*\*\*\*\*\*\*\*\*\*\*\*\*\*\*\*\*\*\*\*\*\*\*\*\*\*\*\*\*\*\*\*\*\*\*\*\*\*\*\*\*\*\*\*\*\*\*\*\*\*\*\*\*\*\*\*\*\*\*\*\*\*\*\*\*\*; \*\* OUTPUT VARIABLES: \*\*; \*\* MSPREAD = MONTHLY AVERAGE OF DAILY H-L SPREAD ESTIMATES WITH NEG DAILY ESTIMATES INCLUDED \*\*; \*\* MSPREAD\_0 = MONTHLY AVERAGE OF DAILY H-L SPREAD ESTIMATES WITH NEG DAILY ESTIMATES SET TO ZERO \*\*; \*\* MSPREAD\_MISS = MONTHLY AVERAGE OF DAILY H-L SPREAD ESTIMATES WITH NEG DAILY VALUES SET TO MISSING \*\*; \*\* XSPREAD\_0 = MAX(0,MSPREAD) - HERE NEGATIVES ARE SET TO ZERO AFTER TAKING THE MONTHLY AVERAGE \*\*; \*\* MSIGMA = MONTHLY AVERAGE OF DAILY STD. DEV. ESTIMATE WITH NEG DAILY ESTIMATES INCLUDED \*\*;

\*\* MSIGMA\_0 = MONTHLY AVERAGE OF DAILY STD. DEV. ESTIMATE WITH NEG DAILY ESTIMATES SET TO ZERO \*\*; \*\*\*\*\*\*\*\*\*\*\*\*\*\*\*\*\*\*\*\*\*\*\*\*\*\*\*\*\*\*\*\*\*\*\*\*\*\*\*\*\*\*\*\*\*\*\*\*\*\*\*\*\*\*\*\*\*\*\*\*\*\*\*\*\*\*\*\*\*\*\*\*\*\*\*\*\*\*\*\*\*\*\*\*\*\*\*\*\*\*\*\*\*\*\*\*\*\*\*\*\*\*\*;

SET SUMSPRD2(KEEP = PERMNO MONTH MSPREAD MSPREAD\_0 MSPREAD\_MISS XSPREAD\_0 MSIGMA MSIGMA\_0);

DATA SAMPLIB.HLSPRD\_MO\_SAMPLE(REPLACE=YES);

RUN;